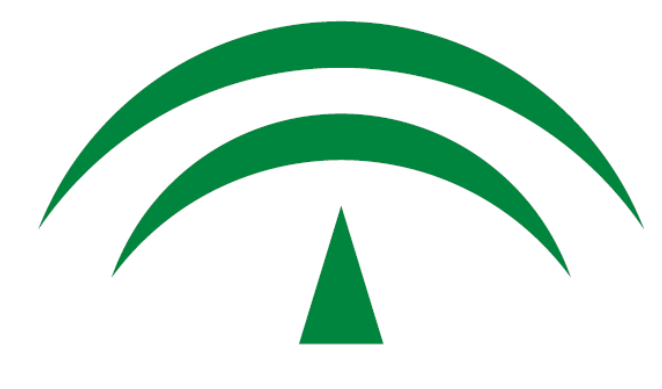

# JUNIA DE ANDALUCIA CONSEJERÍA DE HACIENDA Y ADMINISTRACIÓN PÚBLICA

### *Ventanilla Electrónica 2.3.0*

*Notas de versión*

Versión: v01r00 Fecha: 19/05/2015

Queda prohibido cualquier tipo de explotación y, en particular, la reproducción, distribución, comunicación pública y/o transformación, total o parcial, por cualquier medio, de este documento sin el previo consentimiento expreso y por escrito de la Junta de Andalucía.

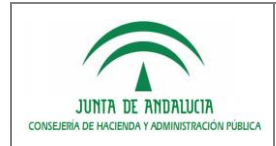

### *HOJA DE CONTROL*

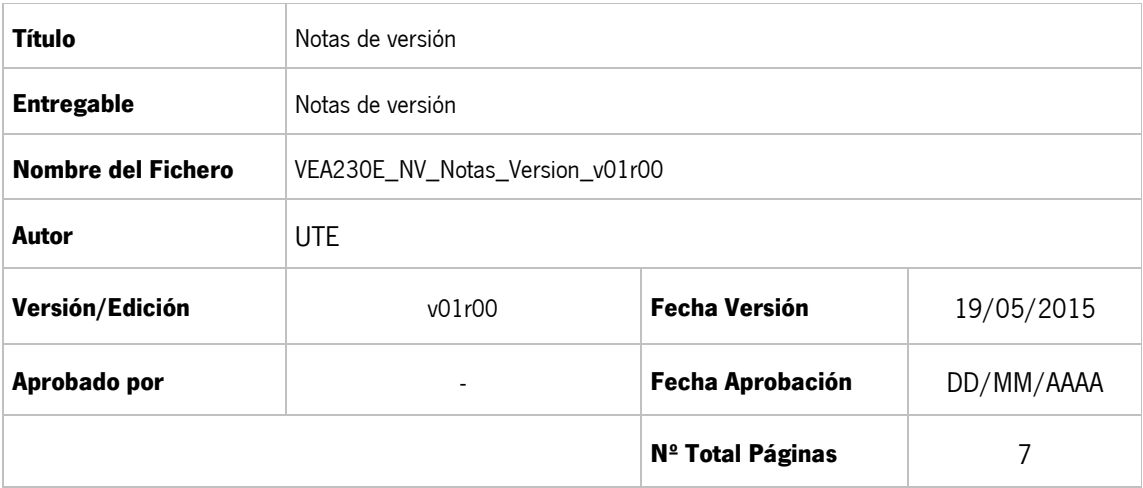

#### REGISTRO DE CAMBIOS

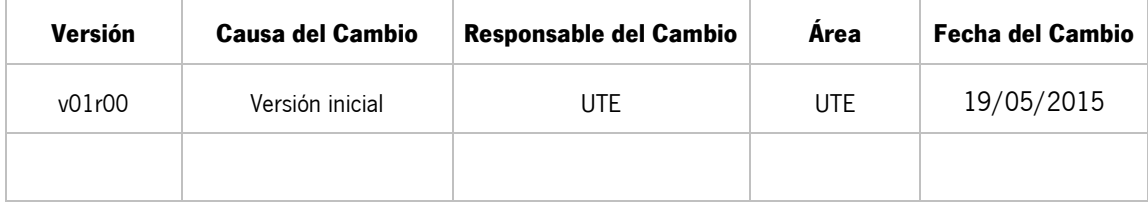

#### CONTROL DE DISTRIBUCIÓN

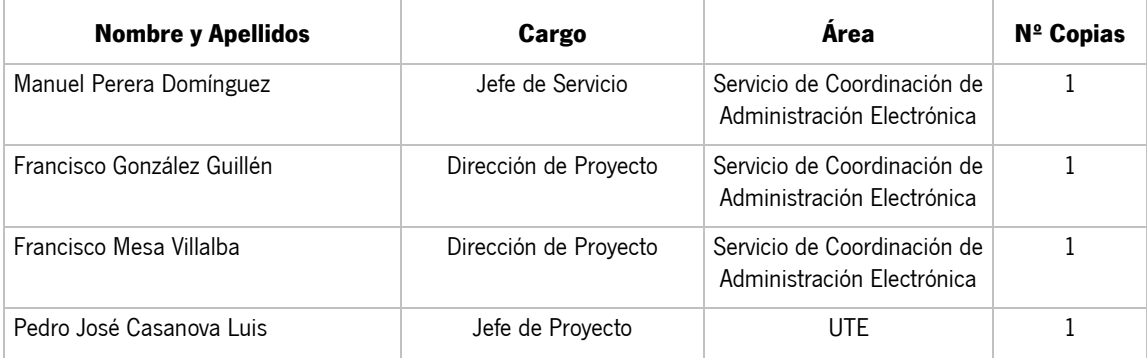

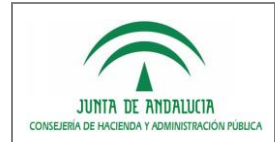

# *ÍNDICE*

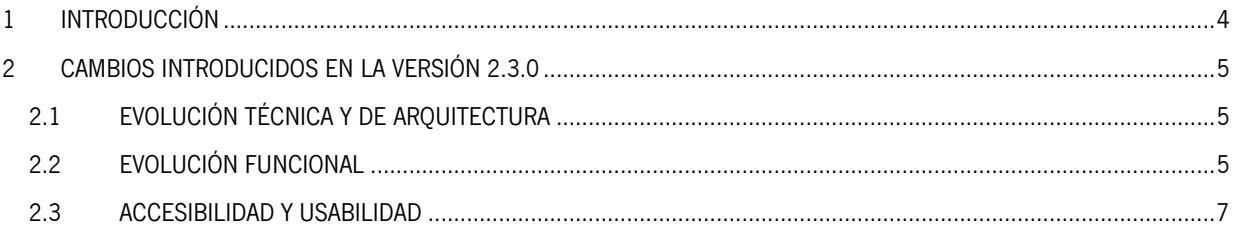

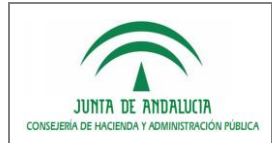

### <span id="page-3-0"></span>*1 INTRODUCCIÓN*

El propósito del presente documento es recoger, de la manera más precisa posible, la nueva funcionalidad de la Ventanilla Electrónica, en su versión 2.3.0, describiéndose las evoluciones técnicas y de arquitectura, evoluciones funcionales y mejoras en cuanto accesibilidad y usabilidad de la nueva versión.

--------

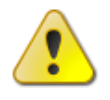

 La nueva versión de la Ventanilla Electrónica se despliega sobre el servidor de aplicaciones JBoss **versión 7.1.1**, no manteniéndose compatibilidad con la anterior versión 5.1.0.GA.

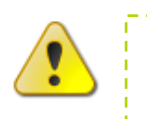

 La nueva versión de la Ventanilla Electrónica requiere la **versión 4.0.0** de los componentes **Formul@, Proces@ y Plantill@**.

----------

----------------------

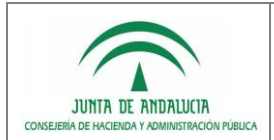

### <span id="page-4-0"></span>*2 CAMBIOS INTRODUCIDOS EN LA VERSIÓN 2.3.0*

A continuación se describen los cambios de la versión 2.3.0 de la Ventanilla Elecrtónica:

## <span id="page-4-1"></span>*2.1 EVOLUCIÓN TÉCNICA Y DE ARQUITECTURA*

#### **Migración versión 2.2.0r0X a versión 2.3.0.**

Generación de script para migración de una versión 2.2.0r0X a 2.3.0.

#### **Inclusión del MiniApplet v1.2.**

Inclusión del cliente de firma MiniApplet en su versión 1.2 sustituyendo al cliente de @firma 3.3.1.11.

#### **Despliegue en servidor de aplicaciones JBoss 7.**

Migración del componente para permitir su despliegue en el servidor de aplicaciones JBoss versión 7.1.1.

#### **Optimización de arquitectura.**

Rediseño de la arquitectura y actualización tecnológica de los componentes de la Ventanilla Electrónica (migración de los Enterprise JavaBeans a Beans de Spring), mejorándose el rendimiento de la aplicación, simplificando su arquitectura y facilitando su mantenimiento.

#### **Integración con Formul@, Proces@, Plantill@ 4.0.0.**

Integración con las últimas versiones de los componentes Formul@, Proces@ y Plantill@ (v4.0.0), comprobándose el correcto funcionamiento de las nuevas funcionalidades aportadas por el motor de formularios, destacando la recarga parcial de campos de un formulario.

#### **Integración DSS con @firma mediante el kit de integración**

Integración con los servicios estandarizados OASIS Digital Signature Serives de @firma mediante el kit de integración "afirma-dss-client" en su versión 1.0.16.

#### **Integración con la fachada de autenticación de @firma mediante el kit de integración**

Integración con los servicios de la fachada de autenticación de @firma mediante el kit de integración "afirmaauthentication-client" en su versión 1.0.6.

### <span id="page-4-2"></span>*2.2 EVOLUCIÓN FUNCIONAL*

#### **Caché de motor de tramitación Trew@.**

Nuevo componente de caché para información estática obtenida del motor de tramitación Trew@, almacenándose datos poco propensos a cambios que son consultados de forma recurrente (nombres de procedimientos, documentos permitidos, razones de interés,…) para evitar la consulta continua a base de datos.

#### **Administración de tipos de certificados admitidos para firma y autenticación.**

Ampliación de la herramienta @firma con dos nuevos parámetros "tipos.certificados.autenticacion" y "tipos.certificados.firma" de modo que puedan definirse los tipos de certificados admitidos para los escenarios de firma y autenticación.

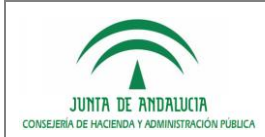

#### **Incorporación de ficheros no PDF en una entrega.**

Permitir configurar desde la herramienta vea-consola las diferentes extensiones de ficheros permitidas en el proceso de incorporación de documentación adjunta de una entrega.

#### **Posibilidad de borrado de firmas de borradores sin perder los datos del formulario.**

Se permite a los usuarios borrar las firmas electrónicas vinculadas a borradores aún no presentados para poder modificarlos sin necesidad de tener que cumplimentar íntegramente un nuevo formulario. Tras ser modificado el borrador, se requerirá al usuario una nueva firma electrónica para consolidar los cambios realizados.

#### **Posibilidad de establecer orden entre formularios para el proceso de firma.**

Nuevo mecanismo de configuración en la definición de formularios para permitir definir dependencia entre formularios de una misma entrega, no permitiéndose la firma de un formulario dependiente hasta que se haya realizado la firma del formulario principal.

#### **Inclusión de invocación al servicio web de validación previo a la firma.**

Ejecución del servicio web de validación tras pulsar el botón de firmar los formularios y documentación adjunta asociado a una entrega.

#### **Integración con herramienta de validación de componentes para la firma electrónica.**

Integración con la herramienta de validación de componentes de firma electrónica para determinar el cumplimiento de los requisitos técnicos mínimos y obligatorios para la realización de los procesos firma electrónica.

#### **Re-implementación del proceso de alta de entregas.**

Se lleva a cabo una reconstrucción del proceso de alta de entregas, mediante la ejecución en un solo bloque transaccional de todo el proceso, que garantice la fiabilidad y la consistencia de todos los datos y documentos del expediente.

#### **Mejora de la gestión de las razones de interés asociadas a procedimientos y documentos permitidos.**

Se mejora el control que lleva a cabo la aplicación sobre las razones de interés y cardinalidades asociadas al procedimiento y a los documentos permitidos, para controlar el proceso de firma, validación y presentación de entregas.

#### **Mejora en la gestión del proceso de entregas de tramitación.**

Se llevan a cabo modificaciones en el módulo de entregas de tramitación, de forma que se controle todo el proceso, y se gestione el proceso de alta de la entrega de tramitación, utilizando la misma filosofía utilizada para el proceso de alta de expedientes, de forma que se garantice la fiabilidad del proceso y de los datos aportados.

#### **Control en cliente de utilización de certificados caducados en cliente.**

En el cliente de firma Miniapplet 1.2 se ocultan al usuario los certificados caducados.

#### **Comprobación de la existencia de requisitos a subsanar al intentar subsanar una entrega.**

Siempre que un expediente se encuentre en la fase de subsanación, y el usuario pueda desde la gestión de sus expedientes acceder a su subsanación, se comprueba que realmente existen requisitos a subsanar, para o bien mostrar la entrega de subsanación, o bien indicar que la subsanación no es necesaria.

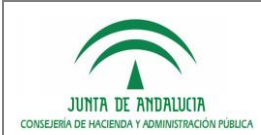

#### **Corrección de incorporación del justificante de entrega en otra fase para entregas de tramitación/subsanación.**

Corrección de incidencia para realizar la incorporación del justificante de entrega en la misma fase en la cual se han incorporado los formularios y documentación adjunta, para las entregas de tramitación y subsanación.

**Corrección de error al permitir iniciar entregas de convocatorias caducadas o no visibles.**

Inclusión de mecanismo de control para impedir la presentación de entregas de convocatorias que estuvieran caducadas o no visibles.

**Corrección de error al cargar tareas con condiciones en la configuración de entrega de tramitación.**

Corrección de la incidencia producida en la pantalla de definición de entrega de tramitación al recuperar las tareas de la fase en la que se habilita la entrega de tramitación, en el caso de tener condiciones asociadas a las tareas recuperadas de la fase.

 **Corrección de pérdida de codificación de caracteres en formularios de entregas iniciadas sin certificado electrónico.**

Corrección de la incidencia de pérdida de la codificación de los caracteres introducidos en las casillas de los formularios de entregas que han sido iniciadas con sin certificado electrónico.

**Permitir deshabilitar borrado de documentos de Alfresco.**

Ampliación de la configuración de la herramienta de Alfresco para permitir deshabilitar, durante el proceso de presentación de una entrega, el borrado de los documentos almacenados en el gestor documental.

#### **Mecanismo de validación de documentos almacenados en Alfresco.**

Ampliación de la configuración de la herramienta de Alfresco para posibilitar la validación de los documentos almacenados en Alfresco mediante el cálculo de sus códigos hash, verificándose su integridad en el momento de ser accedidos para la presentación de la entrega y su volcado al sistema de tramitación.

### <span id="page-6-0"></span>*2.3 ACCESIBILIDAD Y USABILIDAD*

#### **Adaptación de estilos.**

Mejoras en la interfaz de la aplicación, mejorándose el grado de usabilidad y accesibilidad de la Ventanilla Electrónica.

#### **Correcciones de literales.**

Modificaciones en ciertos literales de la aplicación.